# *Задание.*

Даны натуральное *m* и матрица **A***m*×*<sup>n</sup>* . Найти матрицу **С***m*×*n*, значение каждого элемента которой (*cij*, где *i*=1,2,…,*m*, *j*=1,2,…,*n*) определяется по формуле

 $c_{ii} = \min |a_{ki}|$ , при  $|k - i| = |l - j|$ , где:

```
k=1,2,…,m; 
l=1,2,…,n;
```
## *Блок-схема.*

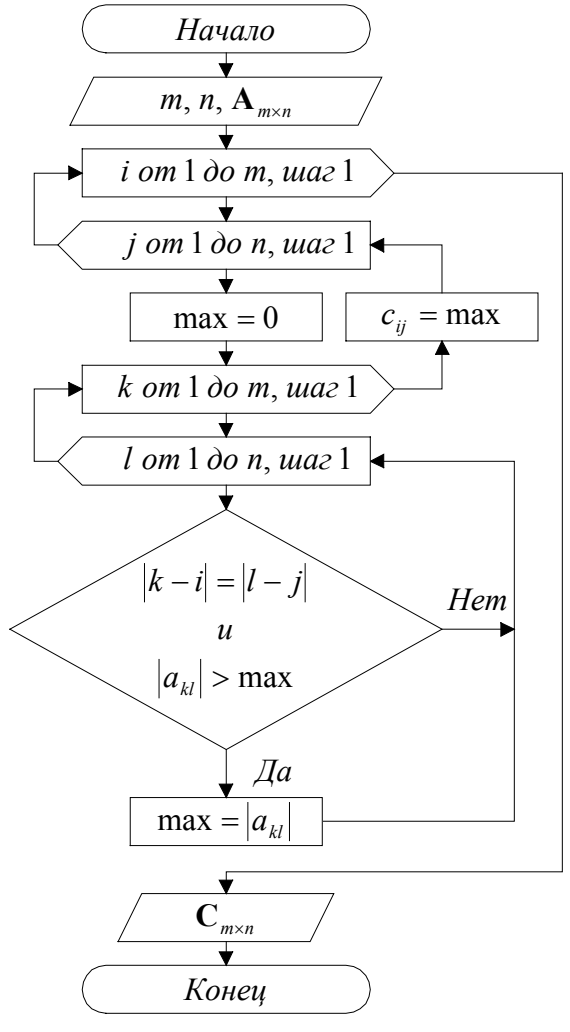

#### *Текст программы.*

```
Option Explicit 
Sub Example() 
    Dim m%, n%, A!(), C!(), max!, i%, j%, 
k%, l%
    m = \text{Range}('B2")n = Range("B3") ReDim A(1 To m, 1 To n) 
    For i = 1 To m: For j = 1 To nA(i, j) = Range("B4"). Cells(i, j) Next j: Next i 
     ReDim C(1 To m, 1 To n) 
    For i = 1 To m: For j = 1 To n
        max = 0For k = 1 To m: For l = 1 To n
             If \text{Abs}(k - i) = \text{Abs}(1 - j) And
\mathbf{r}Abs(A(k, 1)) > max
                Then max = \text{Abs}(A(k, 1)) Next l: Next k 
        C(i, j) = max Next j: Next i 
    For i = 1 To m: For j = 1 To n
        Range("B10").Cells(i, j) = C(i, j) Next j: Next i 
End Sub
```
## *Пример.*

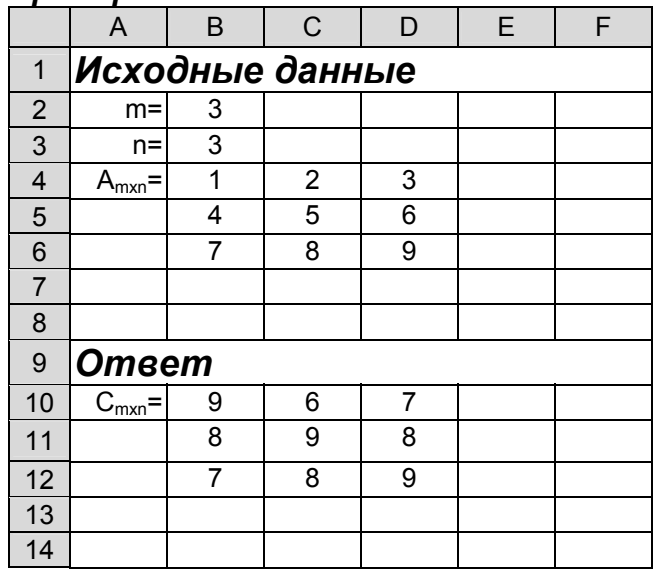

# *Задания*

**1.** Даны натуральные *m*, *n* и матрица  $A_{m \times n}$ . Найти матрицу  $C_{m \times n}$ , значение каждого элемента которой  $(c_{ii}, \text{ где } i=1,2,...,m, j=1,2,...,n)$  определяется по формуле

$$
c_{ij} = \sum_{\substack{k=1 \ k \neq i}}^m \sum_{\substack{l=1 \ l \neq j}}^n \frac{a_{kl}}{(m-1)(n-1)}
$$

**2.** Даны натуральные *m*, *n* и матрица **A***m*×*n*. Найти матрицу **С***m*×*n*, значение каждого элемента которой (*cij*, где *i*=1,2,…,*m*, *j*=1,2,…,*n*) определяется по формуле

$$
c_{ij} = \sum_{\substack{k=1 \ k \neq l}}^{m} \sum_{\substack{l=1 \ l \neq j}}^{n} \frac{a_{kl}^2}{i+j}
$$

**3.** Даны натуральные *m*, *n* и матрица **A***m*×*n*. Найти матрицу **С***m*×*n*, значение каждого элемента которой (*cij*, где *i*=1,2,…,*m*, *j*=1,2,…,*n*) определяется по формуле

$$
c_{ij} = \sum_{\substack{l=1 \ l \neq i}}^n a_{il} + \sum_{\substack{k=1 \ k \neq j}}^m a_{kj}
$$

**4.** Даны натуральные *m*, *n* и матрица **A***m*×*n*. Найти матрицу **С***m*×*n*, значение каждого элемента которой (*cij*, где *i*=1,2,…,*m*, *j*=1,2,…,*n*) определяется по формуле

$$
c_{ij} = \sum_{\substack{k=1 \ k-i+l-j}}^m \log_5^3 a_{kl}
$$

**5.** Даны натуральные *m*, *n* и матрица **A***m*×*n*. Найти матрицу **С***m*×*n*, значение каждого элемента которой (*cij*, где *i*=1,2,…,*m*, *j*=1,2,…,*n*) определяется по формуле

$$
c_{ij} = \sum_{\substack{k=i \ k \cdot j \le l \cdot i}}^m \sqrt[3]{a_{kl}^2}
$$

**6.** Даны натуральные *m*, *n* и матрица **A***m*×*n*. Найти матрицу **С***m*×*n*, значение каждого элемента которой (*cij*, где *i*=1,2,…,*m*, *j*=1,2,…,*n*) определяется по формуле

 $\overline{\mathcal{L}}$ ⇃  $\left\lceil \right\rceil$  $=\begin{cases} 2 \cdot a_{ij}, & \text{ecsin } a_{ij} < s \\ a_{ii} - 1, & \text{ecsin } a_{ii} \ge s \end{cases}$ *c*  $_{ij}$  - 1, cctin  $u_{ij}$  $_{ij}$ , com*u*<sub>ij</sub>  $y = a_{ii} - 1$ , если  $2 \cdot a_{ij}$ , если  $a_{ij} < s$ , где  $s$  – среднее арифметическое значение всех элементов матрицы **А**.

- **7.** Даны натуральные *m*, *n* и матрица **A***m*×*n*. Найти матрицу **С***m*×*n*, значение каждого элемента которой (*cij*, где *i*=1,2,…,*m*, *j*=1,2,…,*n*) определяется по формуле  $c_{ii} = s_i + a_{ii}$ , где  $s_i$  - среднее арифметическое значение всех элементов *i*-ой строки матрицы **A**.
- **8.** Даны натуральные *m*, *n* и матрица **A***m*×*n*. Найти матрицу **С***m*×*n*, значение каждого элемента которой  $(c_{ii}, \text{ где } i=1,2,...,m, j=1,2,...,n)$  определяется по формуле  $c_{ii} = s_i \cdot a_{ii}$ , где  $s_j$  - среднее арифметическое значение всех элементов *j*-ого столбца матрицы **A**.
- **9.** Даны натуральные *m*, *n* и матрица **A***m*×*n*. Найти матрицу **С***m*×*n*, значение каждого элемента которой (*cij*, где *i*=1,2,…,*m*, *j*=1,2,…,*n*) определяется по формуле

 $c_{ij} = a_{kl}$ , где:  $\overline{\mathcal{L}}$ ⇃  $\left\lceil \right\rceil$  $=\begin{cases} i+1, & \text{ecmi } i < m \\ 1, & \text{ecmi } i = m \end{cases}$ *k* 1, если 1, если ;<br>;  $\overline{\mathcal{L}}$ ⇃  $\left\lceil \right\rceil$  $=\begin{cases} j+1, & \text{ecnu } j < n \\ 1, & \text{ecnu } j = n \end{cases}$ *l* 1, если 1, если

**10.** Даны натуральные *m*, *n* и матрица **A***m*×*n*. Найти матрицу **С***m*×*n*, значение каждого элемента которой (*cij*, где *i*=1,2,…,*m*, *j*=1,2,…,*n*) определяется по формуле

 $\overline{\mathcal{L}}$  $\overline{ }$ ⇃  $\left($  $=\begin{cases} \frac{a_{ij}}{\sqrt{a_{ij}}} & \text{otherwise} \end{cases}$  $\int_{u_i}^{2}$ , если *і и ј*одновременно четны либо одновременно нечетны *ij ij*  $\int$   $\sqrt{a}$ *a*<sup>2</sup>, если*і и j c*

**11.** Даны натуральные *m*, *n* и матрица **A***m*×*n*. Найти матрицу **С***m*×*n*, значение каждого элемента которой  $(c_{ii}, \text{где } i=1,2,...,m, j=1,2,...,n)$  определяется по формуле

$$
c_{ij} = \begin{cases} \log_3^2 a_{ij}, & \text{ecsin } a_{ij} > 0\\ \cos a_{ij}, & \text{ecsin } a_{ij} \le 0 \end{cases}
$$

**12.** Даны натуральные *m*, *n* и матрица **A***m*×*n*. Найти матрицу **С**(*m*+1)×*n*, значение каждого элемента которой (*cij*, где *i*=1,2,…,*m+*1, *j*=1,2,…,*n*) определяется по формуле

$$
c_{ij} = \begin{cases} a_{ij}^{2}, & \text{ecni } i \leq m \\ \sum_{k=1}^{m} a_{kj}, & \text{ecni } i = m+1 \end{cases}
$$

**13.** Даны натуральные *m*, *n* и матрица **A***m*×*n*. Найти матрицу **С***m*×*n*, значение каждого элемента которой (*cij*, где *i*=1,2,…,*m*, *j*=1,2,…,*n*) определяется по формуле

$$
c_{ij} = \begin{cases} a_{ij}^2, & \text{ecnu} \sum_{k=1}^m a_{kj} < 0\\ \sin a_{ij}, & \text{b} \text{ proportional to } \text{cny.} \end{cases}
$$

**14.** Даны натуральные *m*, *n* и матрица **A***m*×*n*. Найти матрицу **С***m*×(*n*+1), значение каждого элемента которой (*cij*, где *i*=1,2,…,*m*, *j*=1,2,…,*n+*1) определяется по формуле

$$
c_{ij} = \begin{cases} \sin a_{ij}, & \text{ecnu } j \le n \\ \sum_{l=1}^{n} a_{il}, & \text{ecnu } j = n+1 \end{cases}
$$

**15.** Даны натуральные *m*, *n* и матрица **A***m*×*n*. Найти матрицу **С***m*×*n*, значение каждого элемента которой  $(c_{ii}, \text{ где } i=1,2,...,m, j=1,2,...,n)$  определяется по формуле

$$
c_{ij} = \begin{cases} \sin a_{ij}, & \text{ecsin } a_{ij} < 0\\ \cos a_{ij}, & \text{ecsin } a_{ij} \ge 0 \text{ is } a_{ij} < 5\\ \sqrt{a_{ij}} & \text{ecsin } a_{ij} > 5 \end{cases}
$$

**16.** Даны натуральные *m*, *n* и матрица **A***m*×*n*. Найти матрицу **С***m*×*n*, значение каждого элемента которой (*cij*, где *i*=1,2,…,*m*, *j*=1,2,…,*n*) равно значению минимального элемента матрицы **A** с вычеркнутой *i*ой строкой и *j*-ым столбцом:

 $c_{ii} = \min a_{ki}$ , *r*  $\text{Re } k = 1, 2, \ldots, m$  ( $k \neq i$ ); l=1,2,…,n (l $\neq j$ );

**17.** Даны натуральные *m*, *n* и матрица **A***m*×*n*. Найти матрицу **С***m*×*n*, значение каждого элемента которой (*cij*, где *i*=1,2,…,*m*, *j*=1,2,…,*n*) равно значению максимального элемента матрицы **A** с вычеркнутой *i*ой строкой и *j*-ым столбцом:

 $c_{ii}$  = max  $a_{ki}$ , rge k=1,2,...,m (k≠i); l=1,2,...,n (l≠j);

**18.** Даны натуральные *m*, *n* и матрица **A***m*×*n*. Найти матрицу **С***m*×*n*, значение каждого элемента которой  $(c_{ii}, \text{ где } i=1,2,...,m, j=1,2,...,n)$  определяется по формуле

$$
c_{ij} = a_{ij} + \sum_{\substack{l=1 \\ l \neq j}}^n \sin^2 a_{il}
$$

**19.** Даны натуральные *m*, *n* и матрица **A***m*×*n*. Найти матрицу **С***m*×*n*, значение каждого элемента которой (*cij*, где *i*=1,2,…,*m*, *j*=1,2,…,*n*) определяется по формуле

$$
c_{ij} = a_{ij} - \sum_{\substack{k=1\\k\neq i}}^m \left| \cos a_{kj} \right|
$$

**20.** Даны натуральные *m*, *n* и матрица **A***m*×*n*. Найти матрицу **С***m*×*n*, значение каждого элемента которой (*cij*, где *i*=1,2,…,*m*, *j*=1,2,…,*n*) определяется по формуле

$$
c_{ij} = a_{ij} \cdot \sum_{\substack{k=1\\k\neq i}}^m \sin a_{kj}
$$

**21.** Даны натуральные *m*, *n* и матрица **A***m*×*n*. Найти матрицу **С***m*×*n*, значение каждого элемента которой (*cij*, где *i*=1,2,…,*m*, *j*=1,2,…,*n*) определяется по формуле

 $c_{ii} = p_{ii}$ , где  $p_{ij}$  – минимальное натуральное число, факториал которого не меньше  $c_{ii}$ .

- **22.** Даны натуральные *m*, *n* и матрица **A***m*×*n*. Найти матрицу **С***m*×*n*, значение каждого элемента которой (*cij*, где *i*=1,2,…,*m*, *j*=1,2,…,*n*) определяется по формуле  $c_{ij} = p_{ij}$ , где  $p_{ij}$  – максимальное натуральное число, квадрат которого не превышает  $c_{ij}$ .
- **23.** Даны натуральные *m*, *n* и матрица **A***m*×*n*. Найти матрицу **С***m*×*n*, значение каждого элемента которой
	- $(c_{ii}, \text{ где } i=1,2,...,m, j=1,2,...,n)$  определяется по формуле  $c_{ij} = p_{ij}$ , где  $p_{ij}$  – максимальное натуральное число, десятичный логарифм которого не превышает  $c_{ij}$ .
- **24.** Даны натуральные *m*, *n* и матрица **A***m*×*n*. Найти матрицу **С***m*×*n*, значение каждого элемента которой (*cij*, где *i*=1,2,…,*m*, *j*=1,2,…,*n*) определяется по формуле

$$
c_{ij} = \frac{x_{ij}^{(1)} + x_{ij}^{(2)}}{2}
$$
, где  $x_{ij}^{(1)}$  и  $x_{ij}^{(2)}$  – корни квадратного уравнения  $|a_{ij}| \cdot x_{ij}^2 + a_{ij}^2 \cdot x_{ij} = 1$ .

**25.** Даны натуральные *m*, *n* и матрица **A***m*×*n*. Найти матрицу **С***m*×*n*, значение каждого элемента которой (*cij*, где *i*=1,2,…,*m*, *j*=1,2,…,*n*) определяется по формуле

 $c_{ij} = k_{ij}$ , где  $k_{ij}$  – колличество действительных корней квадратного уравнения  $a_{ij} \cdot x^2 + a_{ij}^2 \cdot x = 2$ .

**26.** Даны натуральное *m* и матрица **A***m*×*m*. Найти матрицу **С***m*×*m*, значение каждого элемента которой (*cij*, где *i*=1,2,…,*m*, *j*=1,2,…,*m*) определяется по формуле

$$
c_{ij} = \begin{cases} \frac{a_{ij}}{a_{ii}}, & \text{ec}\\ \frac{a_{ii}}{a_{ii}}, & \text{ec}\\ 0, & \text{ec}\\ \end{cases} \quad i = j
$$

**27.** Даны натуральное *m* и матрица **A***m*×*m*. Найти матрицу **С***m*×*m*, значение каждого элемента которой (*cij*, где *i*=1,2,…,*m*, *j*=1,2,…,*m*) определяется по формуле

$$
c_{ij} = \begin{cases} a_{ij} + a_{ji}, & \text{ecmi } i < j \\ a_{ij} \cdot a_{ji}, & \text{ecmi } i \geq j \end{cases}
$$

**28.** Даны натуральное *m* и матрица  $A_{m \times m}$ . Найти матрицу  $C_{m \times m}$ , значение каждого элемента которой (*cij*, где *i*=1,2,…,*m*, *j*=1,2,…,*m*) определяется по формуле

$$
c_{ij} = \begin{cases} \log_2^3 a_{ij}, & \text{ecmi } i < j \\ \ln a_{ii}, & \text{ecmi } i = j \\ \sqrt{a_{ij} + a_{ji}} & \text{ecmi } i > j \end{cases}
$$

**29.** Даны натуральное *m* и матрица **A***m*×*m*. Найти матрицу **С***m*×*m*, значение каждого элемента которой (*cij*, где *i*=1,2,…,*m*, *j*=1,2,…,*m*) определяется по формуле

$$
c_{ij} = \begin{cases} a_{ij} + \cos a_{ji}, & \text{ecnu } \cos a_{ij} < \sin a_{ji} \\ a_{ij} + \sin a_{ji}, & \text{ecnu } \cos a_{ij} \geq \sin a_{ji} \end{cases}
$$

**30.** Даны натуральные *m*, *n* и матрица **A***m*×*n*. Найти матрицу **С***m*×*n*, значение каждого элемента которой  $(c_{ii}, \text{ где } i=1,2,...,m, j=1,2,...,n)$  определяется по формуле

$$
y = \begin{cases} a_{ij} + a_{i+1,j}, & \text{ecm } i < m \le a_{i+1,j} < 0 \\ \cos a_{ij} & \text{reconjugate} \end{cases}
$$

 $\overline{\mathcal{L}}$  $\cos a_{ii}$ , в противном случае *ij*  $c_{ij} = \begin{cases} c_{ij} & \dots & \dots & \dots & \dots & \dots \\ \cos a_{ij}, & \text{B} \end{cases}$  **a** противном случае

Условия (*i*<*m*) и (*ai*+1,*j*<0) нельзя проверять в заголовке одного условного оператора.

**31.** Даны натуральные *m*, *n* и матрица **A***m*×*n*. Найти матрицу **С***m*×*n*, значение каждого элемента которой (*cij*, где *i*=1,2,…,*m*, *j*=1,2,…,*n*) определяется по формуле

 $\overline{\mathcal{L}}$  $= \begin{cases} a_{ij} \cdot a_{i,j+1}, & \text{ecIH } j < n \le \cos a_{i,j+1} > \\ \ln a & \text{the } j \le \pi \end{cases}$  $\ln a_{ii}$ , в противном случае  $_{i,j+1}$ , если j < *n* и cos  $a_{i,j+1} > 0$ *ij*  $\mu_{i,j+1}$ , comp  $\mu_{i,j+1}$  $\binom{y}{a}$   $\ln a$  $a_{ii} \cdot a_{i}$ <sub>i+1</sub>, ecли j < *n* и cos *a*  $c_{ii} = \begin{cases} u & u \\ 1 & u \end{cases}$ 

Условия (*j*<*n*) и (cos *ai*,*j*+1>0) нельзя проверять в заголовке одного условного оператора.

**32.** Даны натуральные *m*, *n* и матрица **A***m*×*n*. Найти матрицу **С***m*×*n*, значение каждого элемента которой  $(c_{ij},$  где  $i=1,2,...,m, j=1,2,...,n$ ) определяется по формуле

$$
c_{ij} = \begin{cases} a_{ij} \cdot \sqrt{a_{i+1,j+1}}, & \text{ecmi} < m \text{ si} < n \text{ u } a_{i+1,j+1} > 0 \\ a_{ij}^2, & \text{B} \text{ противHOM} & \text{caryuae} \end{cases}
$$

Условия (*i*<*m*) и (*j*<*n*) и (*ai*+1,*j*+1>0) нельзя проверять в заголовке одного условного оператора.